## *The Stored Program Concept*

- All programs (instructions) are just data represented by combinations of bytes!
- Any block of memory can be code. Consequently, self-modifying code is possible!
- The Program Counter (PC) is a special register (not directly accessible) which holds a pointer to the current instruction.

## *Instruction Formats*

MIPS instructions come in three tasty flavors!

#### **R-Instruction format (register-to-register).** *Examples: addu, and, sll, jr*

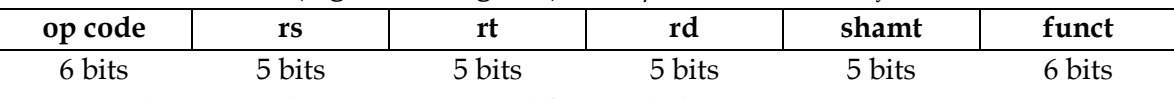

*See green sheet to see what registers are read from and what is written to*

## **I-Instruction Format (register immediate)** Examples: addiu, andi, bne

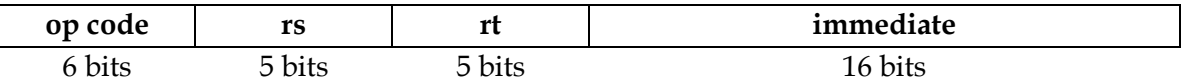

*Note: Immediate is 0 or sign-extended depending on instruction (see green sheet)*

# **J-Instruction Format (jump format)** For j and jal

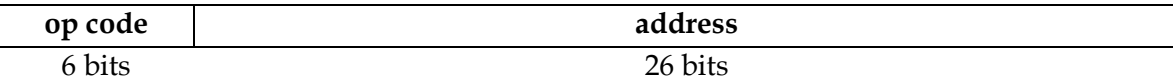

KEY: An instruction is R-Format if the op code is 0. If the opcode is 2 or 3, it is J-format. Otherwise, it is I-format. Different R-format instructions are determined by the "funct".

1. How many instructions are representable with this format?

2. What could we do to increase the number of possible instructions?

#### *MIPS Addressing Modes*

- We have several **addressing modes** to access memory (immediate not listed):
	- o **Base displacement addressing**: Adds an immediate to a register value to create a memory address (used for lw, lb, sw, sb)
	- o **PC-relative addressing**: Uses the PC (actually the current PC plus four) and adds the I-value of the instruction (multiplied by 4) to create an address (used by I-format branching instructions like beq, bne)
	- o **Pseudodirect addressing**: Uses the upper four bits of the PC and concatenates a 26-bit value from the instruction (with implicit 00 lowest bits) to make a 32-bit address (used by J-format instructions)
	- o **Register Addressing:** Uses the value in a register as memory (jr)

3. You need to jump to an instruction that is 257Mb up from the current PC. How do you do it? (HINT: you need multiple instructions)

4. You now need to branch to an instruction 129Kb up from the current PC when \$t0 equals 0. Assume that we're not jumping to a new 256Mb block. Write MIPS to do this.

5. Given the following MIPS code (and instruction addresses), fill in the highlighted instructions (you'll need your green sheet!):

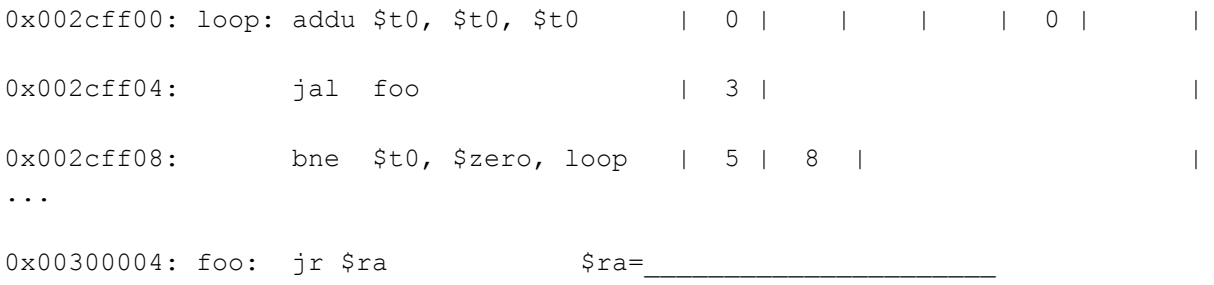

6. What instruction is 0x00008A03?